Государственное бюджетное общеобразовательное учреждение Самарской области средняя общеобразовательная школа №9 «Центр образования» г. о. Октябрьск

#### **рассмотрено**

**на заседании методического объединения учителей Протокол №\_1\_\_\_\_\_\_** от <u>129 08. 2022 г.</u>

Руководитель МО \Культина Е.А.

#### **согласовано**

**Заместитель директора по учебно – воспитательной работе ГБОУ СОШ № 9 «Центр образования» г.о. Октябрьск**

**И.Н. Аникина «29» 08 2022г.**

**\_\_\_\_\_\_\_\_\_\_\_\_\_\_\_\_\_\_\_\_\_\_\_\_\_\_\_\_\_\_**

#### **утверждаю**

**Директор ГБОУ СОШ № 9«Центр образования» г о. Октябрьск Л. Г. Белешина Приказ №\_\_424/1\_\_\_\_\_**

от «\_\_\_<u>01\_»</u> \_\_\_09\_\_\_\_\_\_2022 г.

## **РАБОЧАЯ ПРОГРАММА**

## **по внеурочной деятельности**

## **«ТЕХНИЧЕСКОЕ ТВОРЧЕСТВО»**

### **5-8 классы**

#### **ПОЯСНИТЕЛЬНАЯ ЗАПИСКА**

#### **Нормативно-правовые документы, на основании которых составлена рабочая программа:**

- 1. Федеральный закон « Об образовании в Российской федерации» от 29.12.2012 года № 273-ФЗ;
- 2. Обновленный ФГОС ООО (утвержден приказом Министерства образования и науки РФ от 31.05.2021 года № 287);
- 3. Учебный план ГБОУ СОШ № 9 «Центр образования» г.о. Октябрьск

Каждый раздел рабочей программы рассчитан на 68 часов, **из расчета 2 часа в неделю.**

### **Планируемые результаты освоения обучающимися курса внеурочной деятельности**

#### **Предметные:**

 формирование первоначальных представлений о компьютере и компьютерных программах;

 приобретение первоначальных знаний о способах создания героев игры, программирования действий героев, создания игровой среды;

- планирование этапов своей работы, определение порядка действий;
- комбинированные различных приемов работы для достижения поставленной цели. **Личностные:**
- формирование ценностного отношения к труду, настойчивость в достижении цели;

 умение выражать себя в различных доступных и привлекательных для ребенка видах творческой и технической деятельности.

#### **Метапредметные:**

*Познавательные:*

проводить контроль и оценку процесса и результатов деятельности;

 самостоятельно создавать алгоритмы деятельности при решении проблем творческого и поискового характера.

*Регулятивные:*

 формирование умения планировать, контролировать и оценивать учебные действия в соответствии с поставленной задачей и условиями ее реализации.

#### *Коммуникативные:*

- уметь с достаточной полнотой и точностью выражать свои мысли;
- учитывать мнения и интересы других, сотрудничать со сверстниками.

#### **Содержание программы**

### *5 класс Раздел: «Основы робототехники»*

*Цель раздела* – развитие творческих способностей и пространственного мышления детей изучая основы робототехники; привлечение детей к исследовательской и изобретательской деятельности, показывая им, что направление интересно и перспективно.

#### *Задачи раздела***:**

- *1. воспитывать:*
- привитие чувства уважения к собственному труду;
- чувство ответственности за продукты своего труда;
- аккуратность, целеустремленность и точность;

• бережное отношение к результатам чужого труда и окружающего мира;

 формирование способности к продуктивному общению и сотрудничеству со сверстниками и взрослыми в процессе творческой деятельности;

формирование эстетического отношения к действительности.

#### *2. развивать:*

- творческий подход к работе и расширение ассоциативных возможностей мышления;
- пространственное и алгоритмическое мышление;
- навыки работы с ПК и формирование технического мышления;
- освоение «hand» и «soft» компетенций;
- внимание и самоконтроль, способности к самореализации;
- навыки научно-исследовательской, инженерно-конструкторской и проектной деятельности;
- стремления в самообразовании и потребности пополнять свои знания.

#### *3. обучить:*

- основам и принципам робототехники;
- возможностям изучения языка и основных принципов программирования роботов;
- навыкам работы с текстовой документацией;
- умению самостоятельного поиска информации и развития мастерства в данной сфере;

• изучению построения и освоению видов алгоритмов, алгоритмических конструкций и приемов (ветвление, циклы, подпрограммы, события, ввод и вывод информации, управление с помощью периферии);

изучению принципов отладки и тестирования программ;

 умению ориентироваться на идеальный конечный результат, работать в команде, уметь демонстрировать полученный результат и защищать его;

- умению пользоваться электронной справочной литературой;
- формированию интереса к проектной деятельности в сфере 3D технологий.

### *6-7 классы Раздел: Программирование на визуальном языке «Kodu game lab»*

*Цель раздела* – развитие творческих способностей и алгоритмического мышления детей изучая основы программирования; привлечение детей к исследовательской и изобретательской деятельности, показывая им, что направление интересно и перспективно.

#### *Задачи раздела***:**

#### *4. воспитывать:*

- привитие чувства уважения к собственному труду;
- чувство ответственности за продукты своего труда;
- аккуратность, целеустремленность и точность;
- бережное отношение к результатам чужого труда и окружающего мира;

 формирование способности к продуктивному общению и сотрудничеству со сверстниками и взрослыми в процессе творческой деятельности;

формирование эстетического отношения к действительности.

#### *5. развивать:*

- творческий подход к работе и расширение ассоциативных возможностей мышления;
- пространственное и алгоритмическое мышление;
- навыки работы с ПК и формирование технического мышления;
- освоение «hand» и «soft» компетенций;
- внимание и самоконтроль, способности к самореализации;
- навыки научно-исследовательской, инженерно-конструкторской и проектной деятельности;
- стремления в самообразовании и потребности пополнять свои знания.

#### *6. обучить:*

- основам и принципам проектной деятельности;
- возможностям изучения языка и основных принципов программирования и игростроения;
- навыкам работы с текстовой документацией;
- умению самостоятельного поиска информации и развития мастерства в данной сфере;

 изучению построения и освоению видов алгоритмов, алгоритмических конструкций и приемов (ветвление, циклы, подпрограммы, события, ввод и вывод информации, управление с помощью периферии);

изучению принципов отладки и тестирования программ;

 умению ориентироваться на идеальный конечный результат, работать в команде, уметь демонстрировать полученный результат и защищать его;

- умению пользоваться электронной справочной литературой;
- формированию интереса к производственной деятельности в сфере 3D технологий.

### *8 класс Раздел: «Я инженер-конструктор»*

*Цель раздела* – развитие технических способностей и алгоритмического мышления детей изучая основы проектирования и конструирования; приобщить учащихся к графической культуре совокупности достижений человечества в области освоения графических способов передачи информации; привлечение детей к исследовательской и изобретательской деятельности, показывая им, что направление интересно и перспективно.

#### *Задачи раздела***:**

#### *1. воспитывать:*

- привитие чувства уважения к собственному труду;
- аккуратность, целеустремленность и точность;
- чувство ответственности за продукты своего труда;
- бережное отношение к результатам чужого труда и окружающего мира;

формирование способности к продуктивному общению и сотрудничеству со сверстниками и взрослыми в процессе творческой деятельности;

формирование эстетического отношения к действительности.

#### *2. развивать:*

творческий подход к работе и расширение ассоциативных возможностей мышления;

- пространственное мышление;
- навыки работы с ПК и формирование технического мышления;
- освоение «hand» и «soft» компетенций:
- внимание и самоконтроль, способности к самореализации;
- навыки научно-исследовательской, инженерно-конструкторской и проектной деятельности;
- стремление в самообразовании и потребности пополнять свои знания;
- формирование интереса к производственной деятельности в сфере 3D технологий.

### *3. обучить:*

- основам и принципам проектной деятельности;
- навыкам работы с текстовой документацией;
- умению самостоятельного поиска информации и развития мастерства в данной сфере;
- изучению принципов отладки и тестирования программ;
- умению ориентироваться на идеальный конечный результат, работать в команде, уметь демонстрировать полученный результат и защищать его;
	- умению пользоваться электронной справочной литературой.

# **Учебно-тематический план**

## **5 класс** *Раздел: «Основы робототехники»*

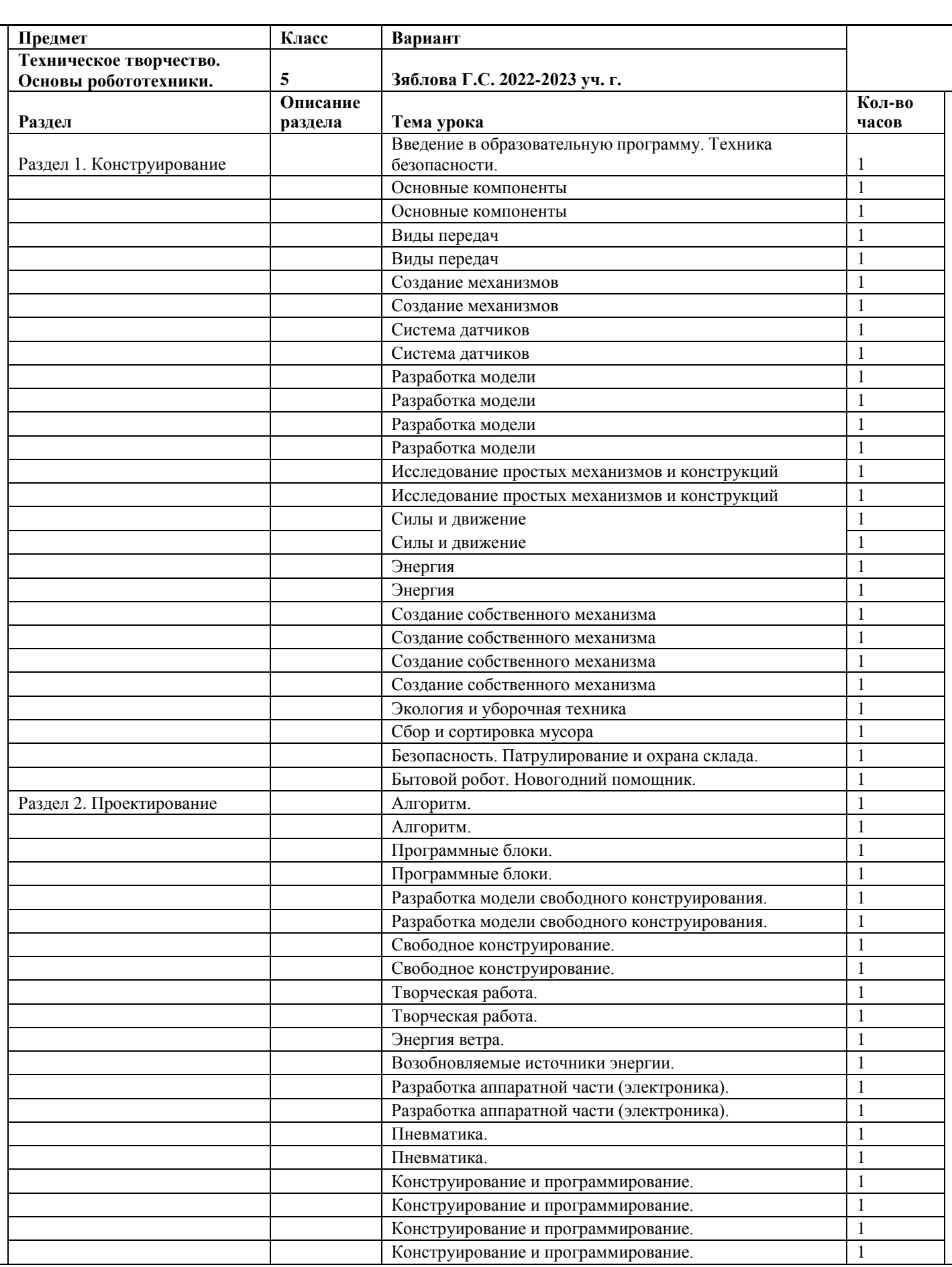

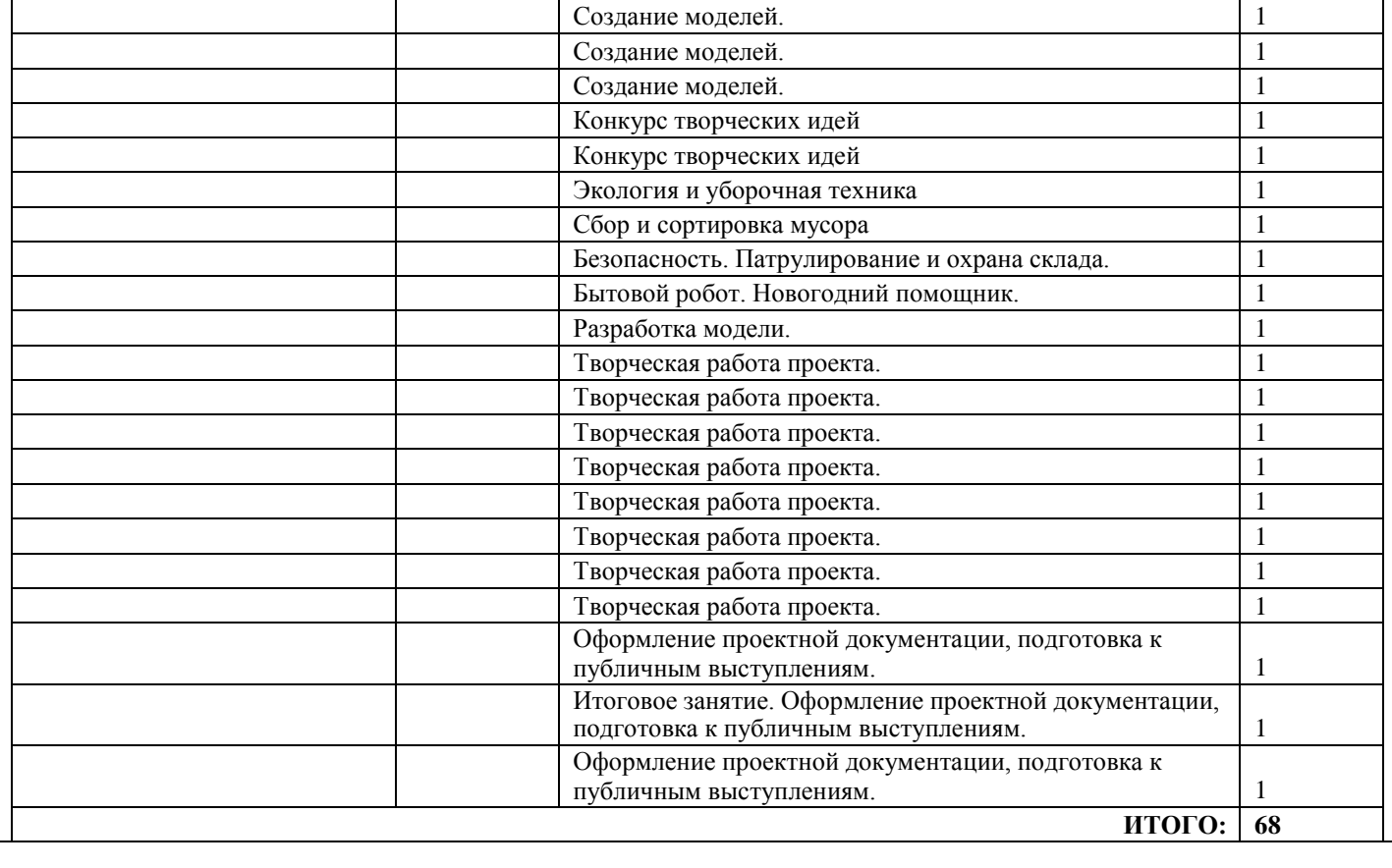

## *6 класс*

# *Раздел: Программирование на визуальном языке «Kodu game lab»*

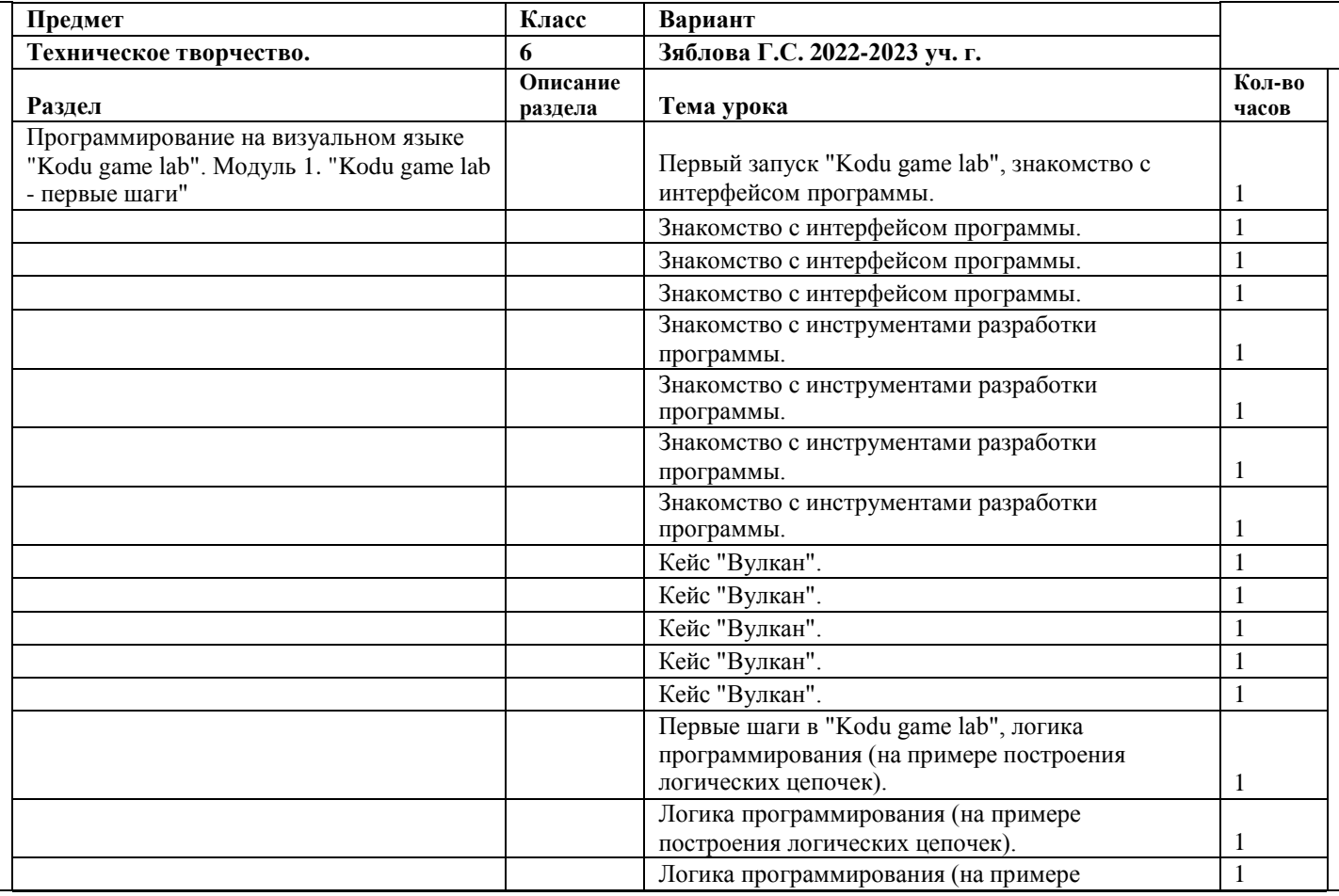

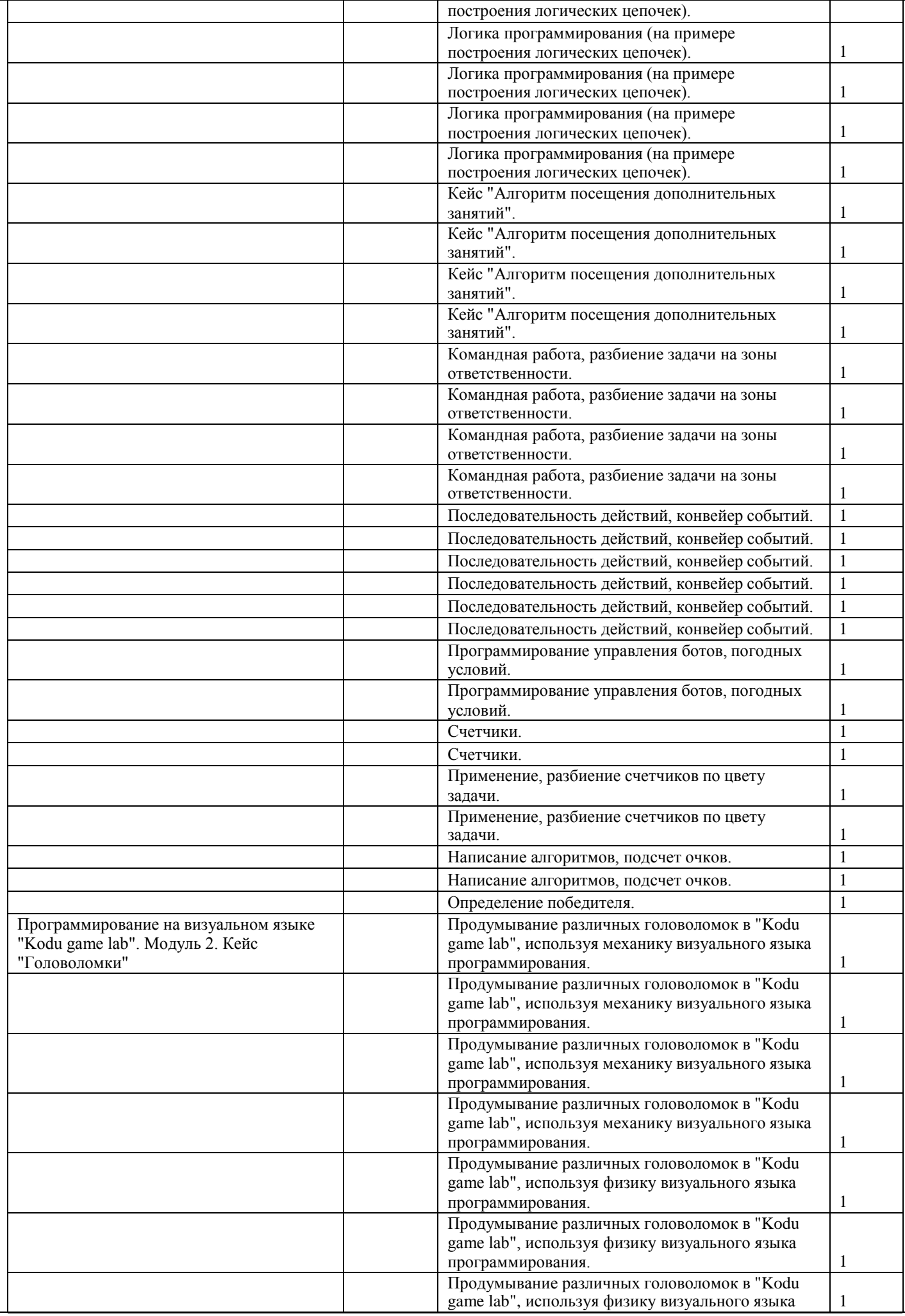

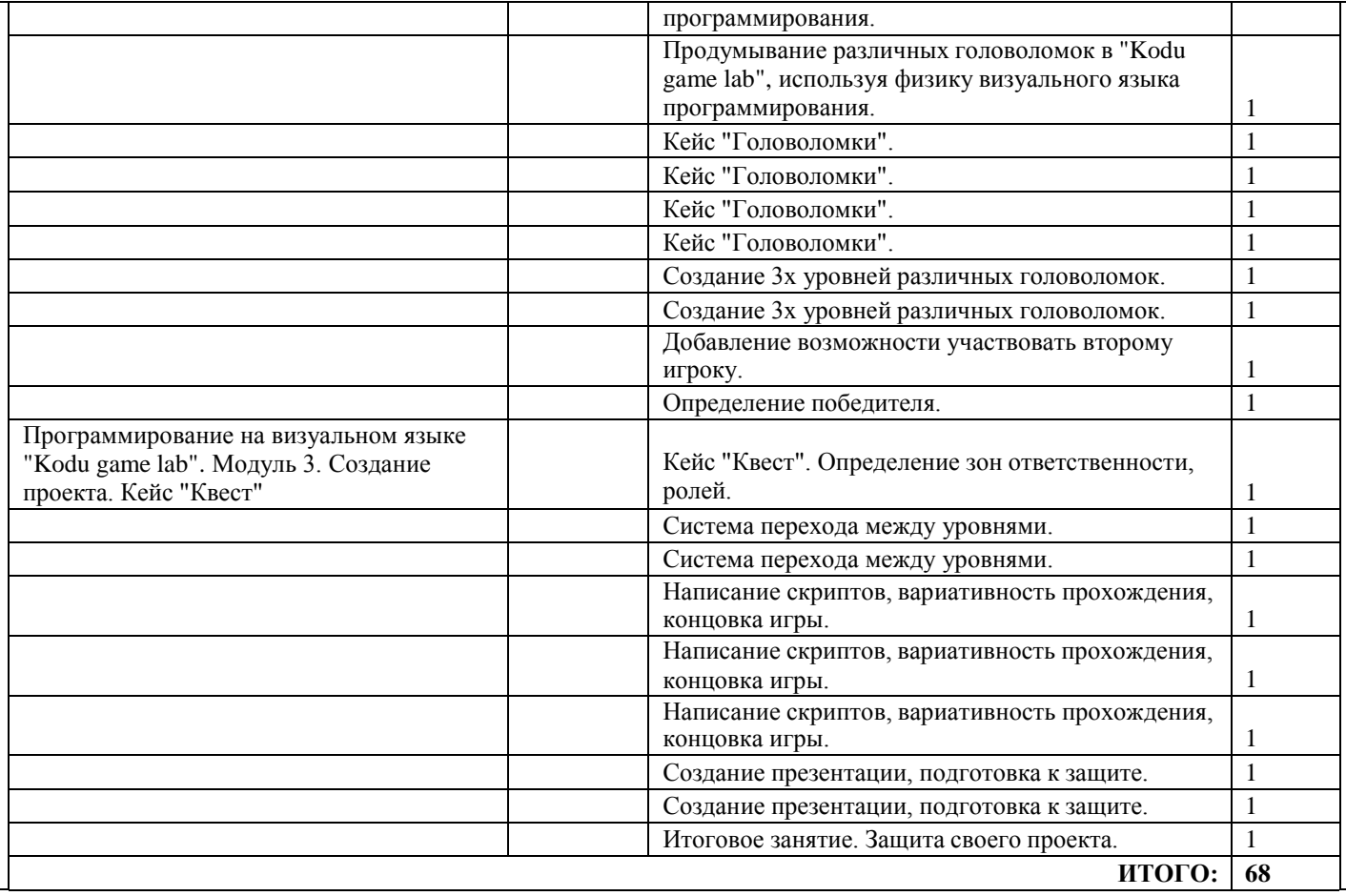

## *7 класс*

# *Раздел: Программирование на визуальном языке «Kodu game lab»*

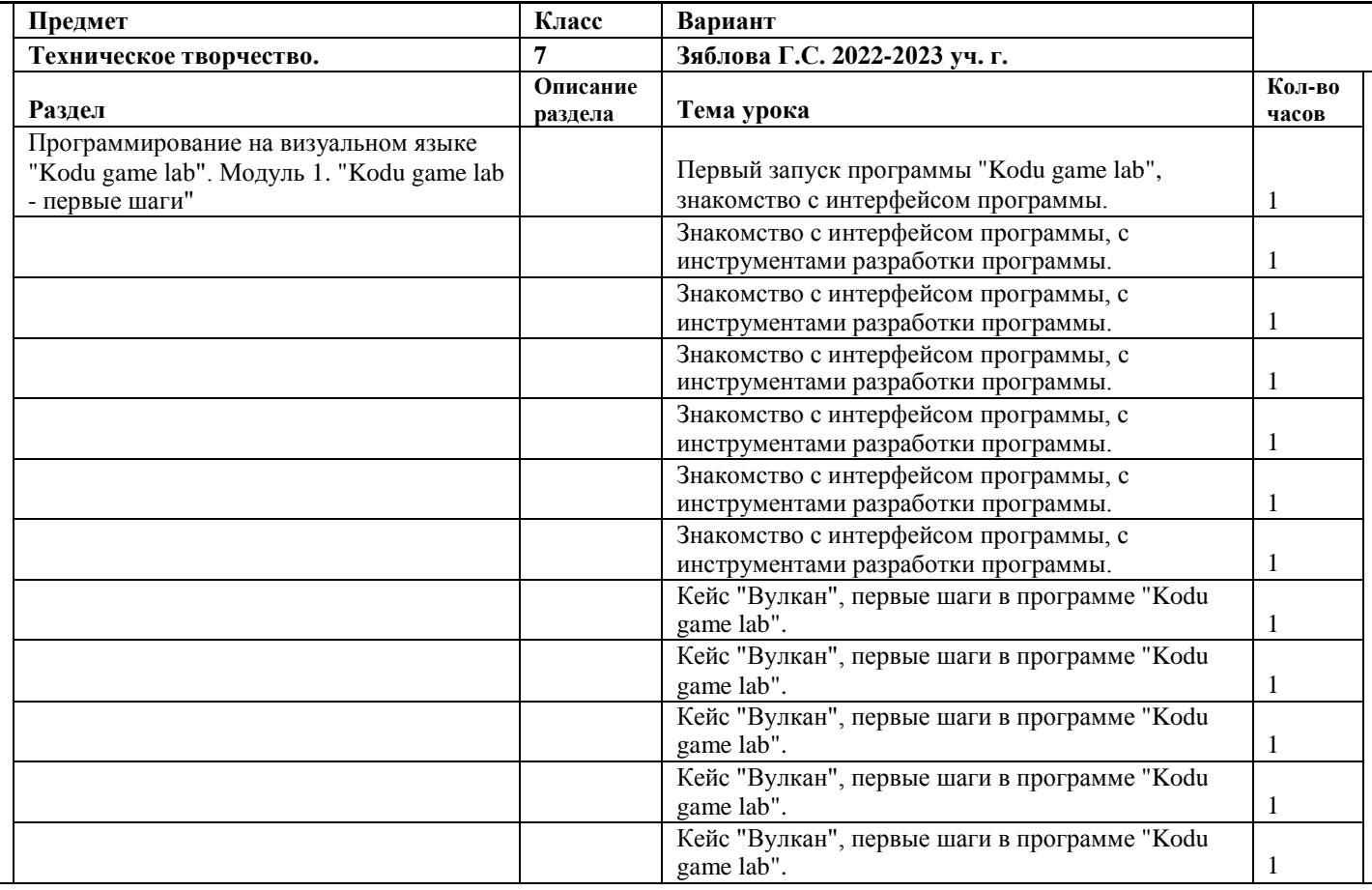

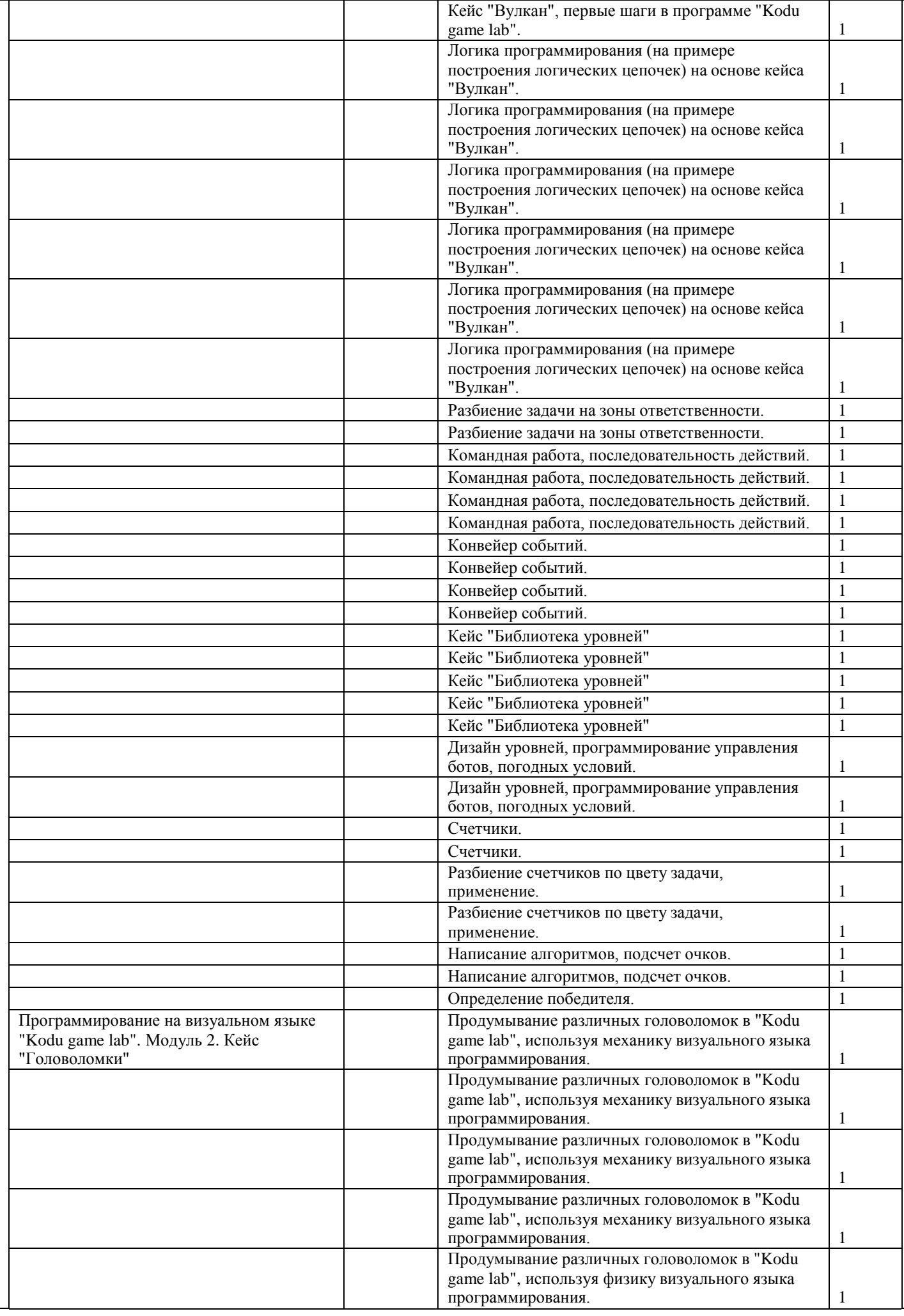

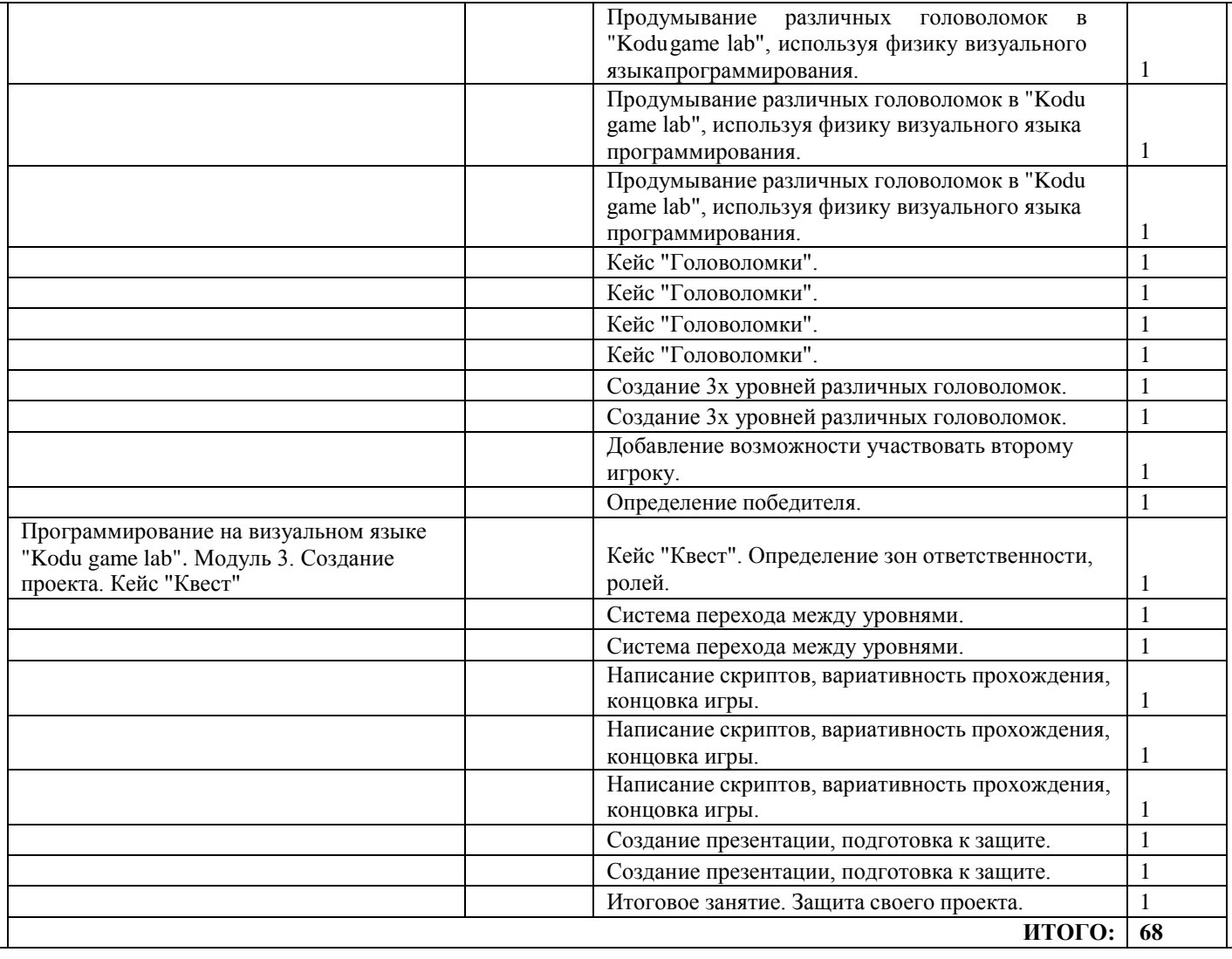

## *8 класс Раздел: «Я инженер-конструктор»*

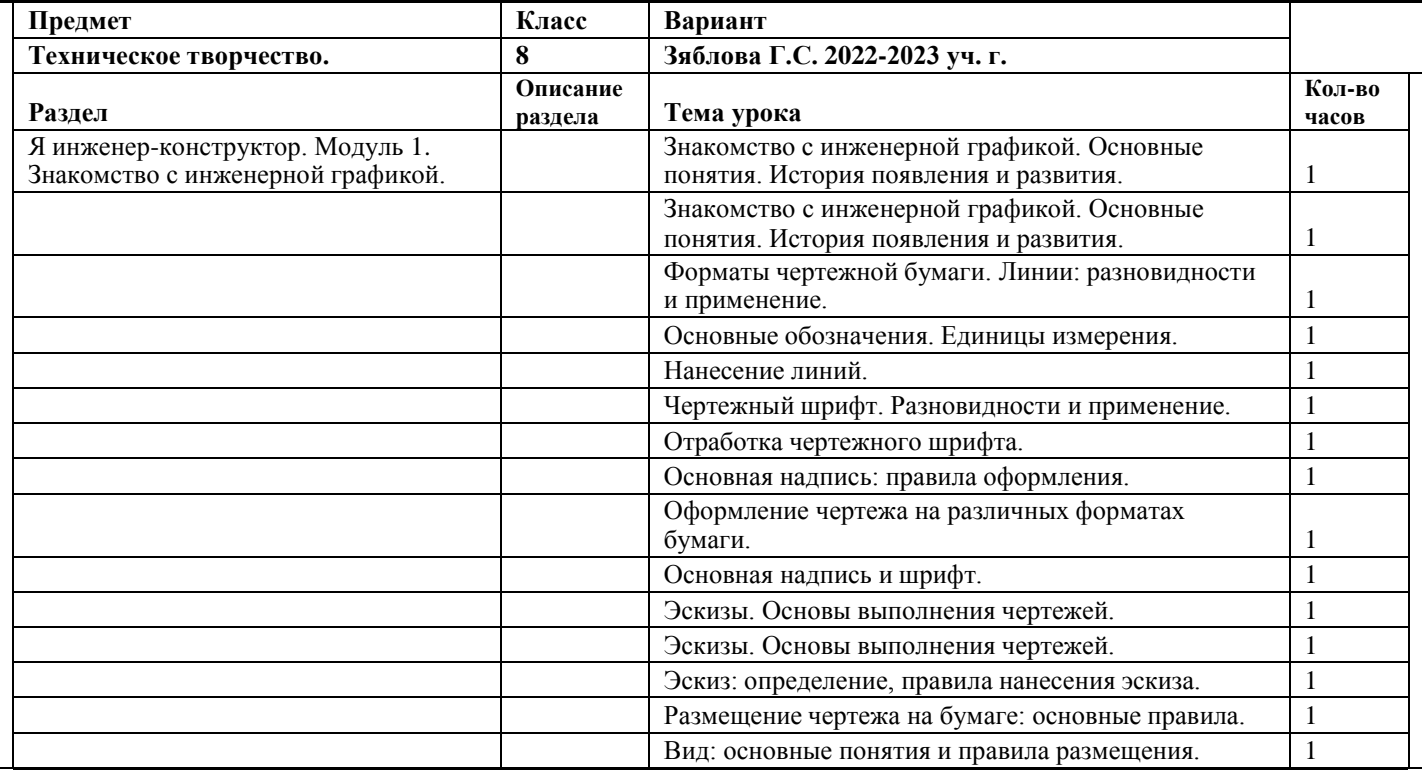

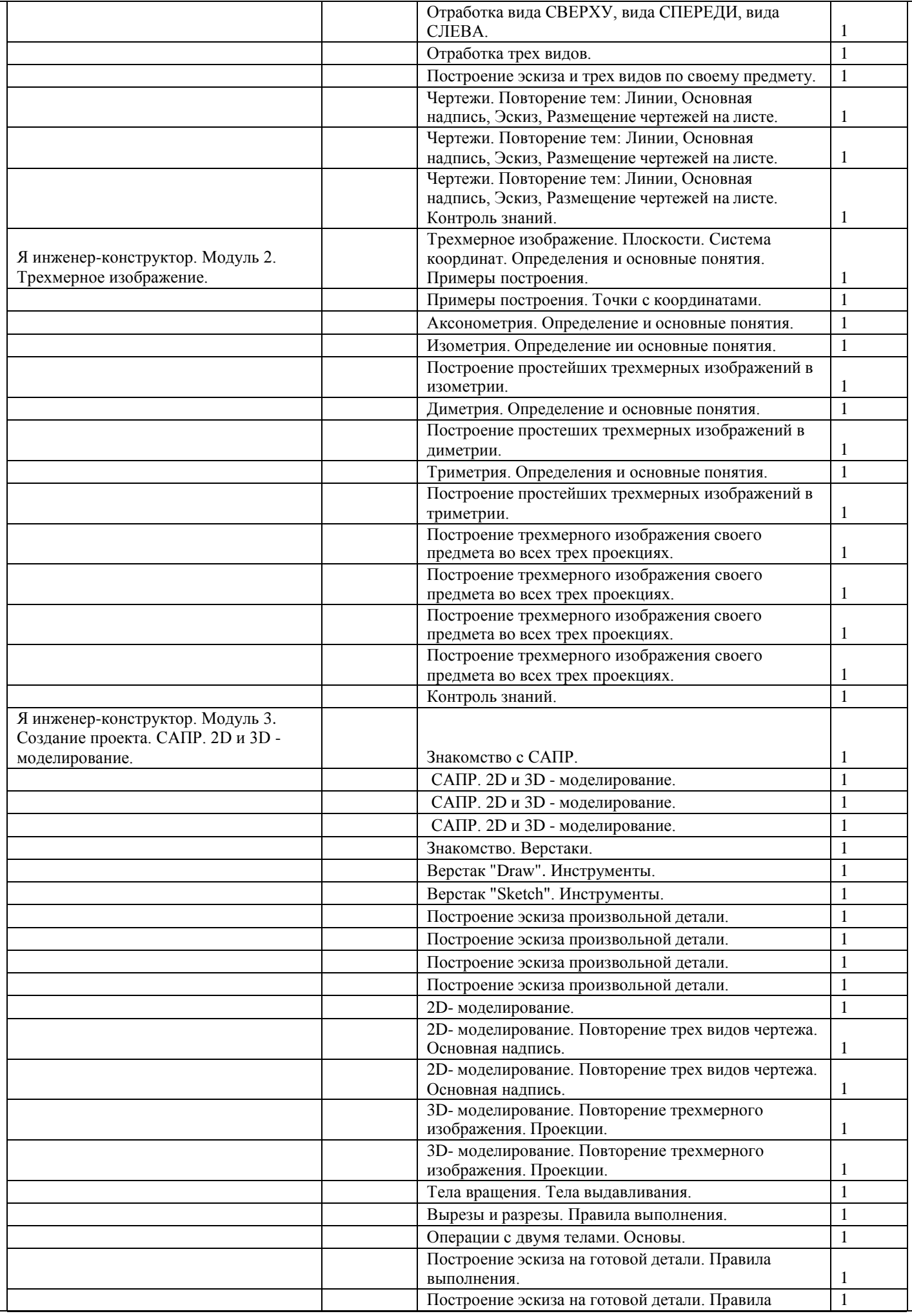

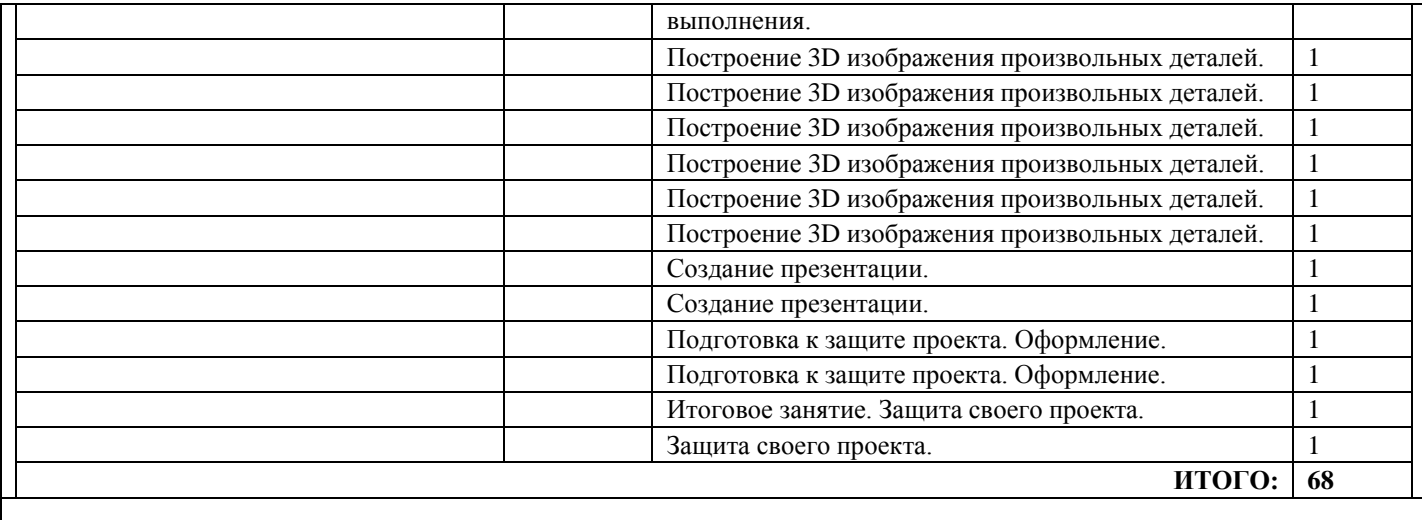

C=RU, O=ГБОУ СОШ №9 Центр образования г.о.Октябрьск, CN= Белешина Любовь Геннадьевна, E= school9\_okt@samara.edu.ru

2022.11.24 19:20:42+04'00'